# **Scanning Simulation Speed Improvement in Robotic Nuclear Decommissioning System**

**Wonmook Jeong\*, Hyoseok Lim, Sungmoon Joo, Ikjune Kim and Jonghawn Lee Korea Atomic Energy Research Institute, Daedeok-daero 989-111, Yuseong-gu, Daejeon, Korea \*Corresponding author: jwonmook@kaeri.re.kr**

# **I Introduction**

# **III Multiprocessing**

- Simulations generate synthetic point cloud data that is **used to train deep learning models for classifying reactor parts.**
- **One way to obtain point cloud data is to use a scan model in a virtual environment.**
- **This study was conducted for the purpose of selecting an optimal algorithm for improving the runtime up to realtime scanning.**

# **IV Conclusions**

**The ray-casting mechanism uses the functions of the pycaster library and the VCG library as shown in the figure below to find the intersection points of a mesh and a line segment.**

- **The problem that always accompanies Python-based scripts is that they are slower than C++.**
- **About 76% of simulators are capable of multiprocessing.**
- **According to Amdahl's Law, the using 8-core runtime performance improvement is calculated to be approximately 3x.**

Simulator Runtime Analysis (raycast 13203 points)

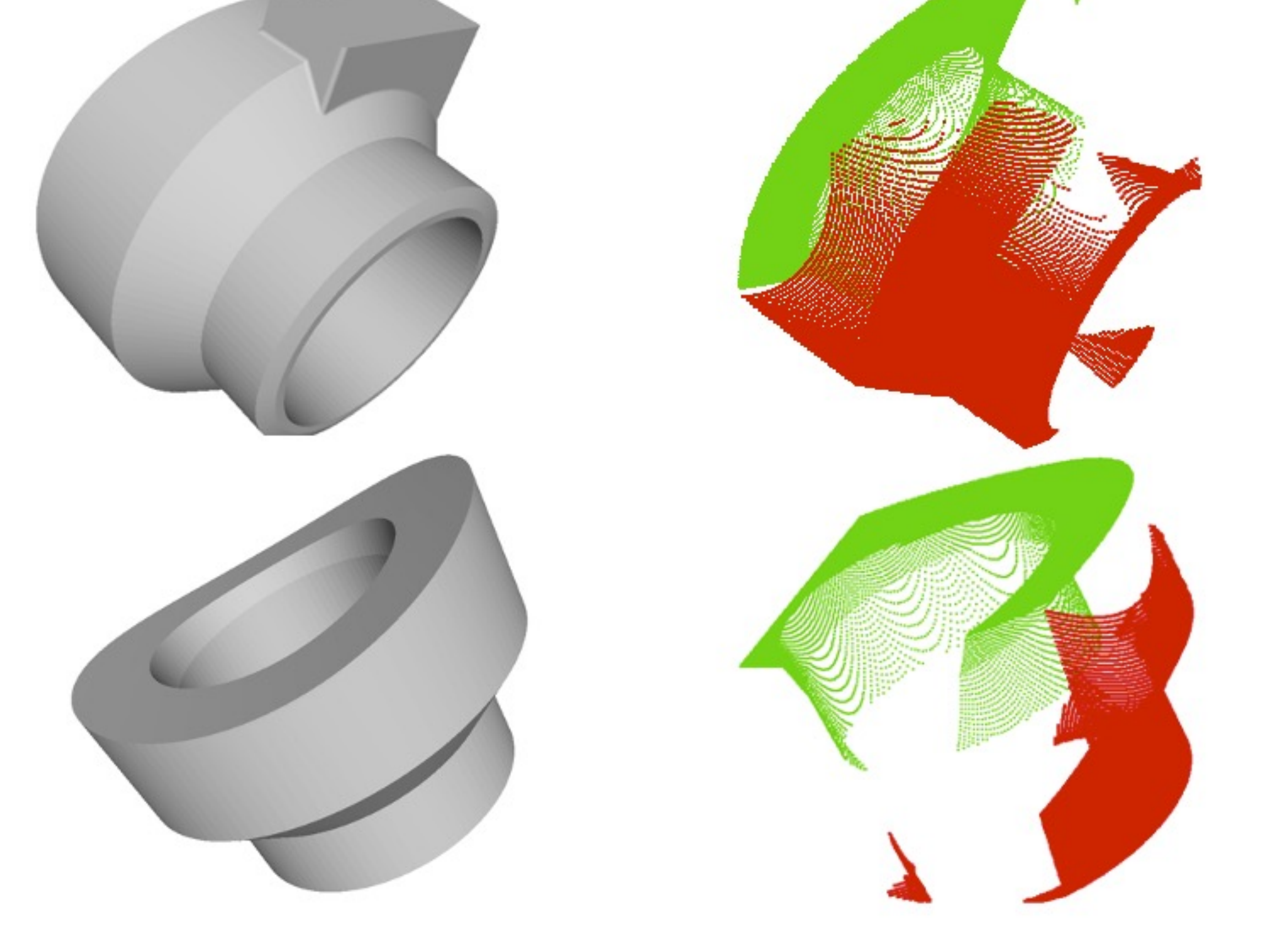

**Simulators are commonly built by applying a ray-casting mechanism.**

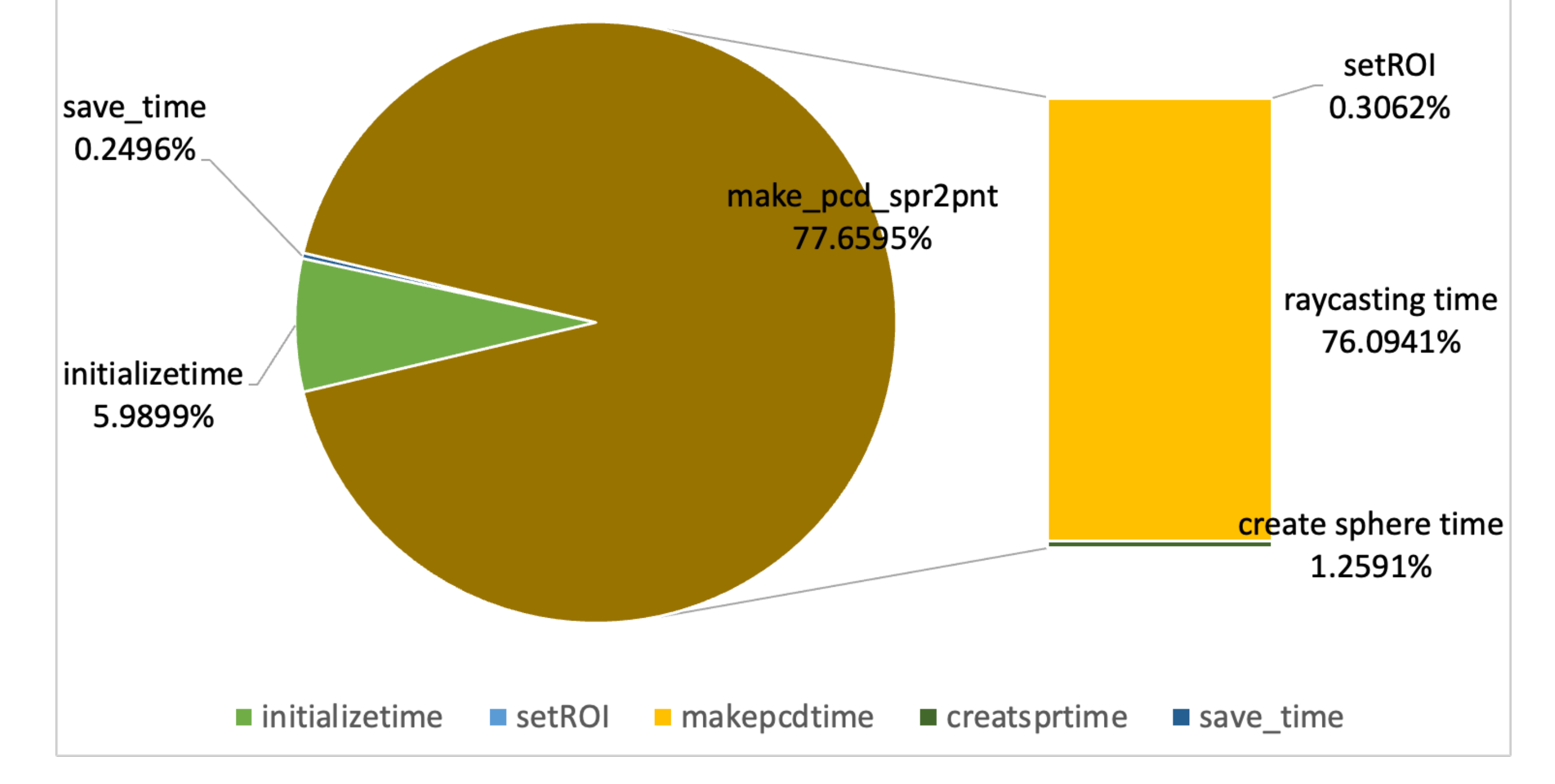

- In almost all cases, pure C++ code performed the best, **and the results with Binded Python showed similar performance.**
	- **Pure C++ : 6~10x time Faster than pure python**
	- **Binded Python : 5~9x time Faster than pure python**
	- **Pure Python : About 3x time improvement by multiprocessing**

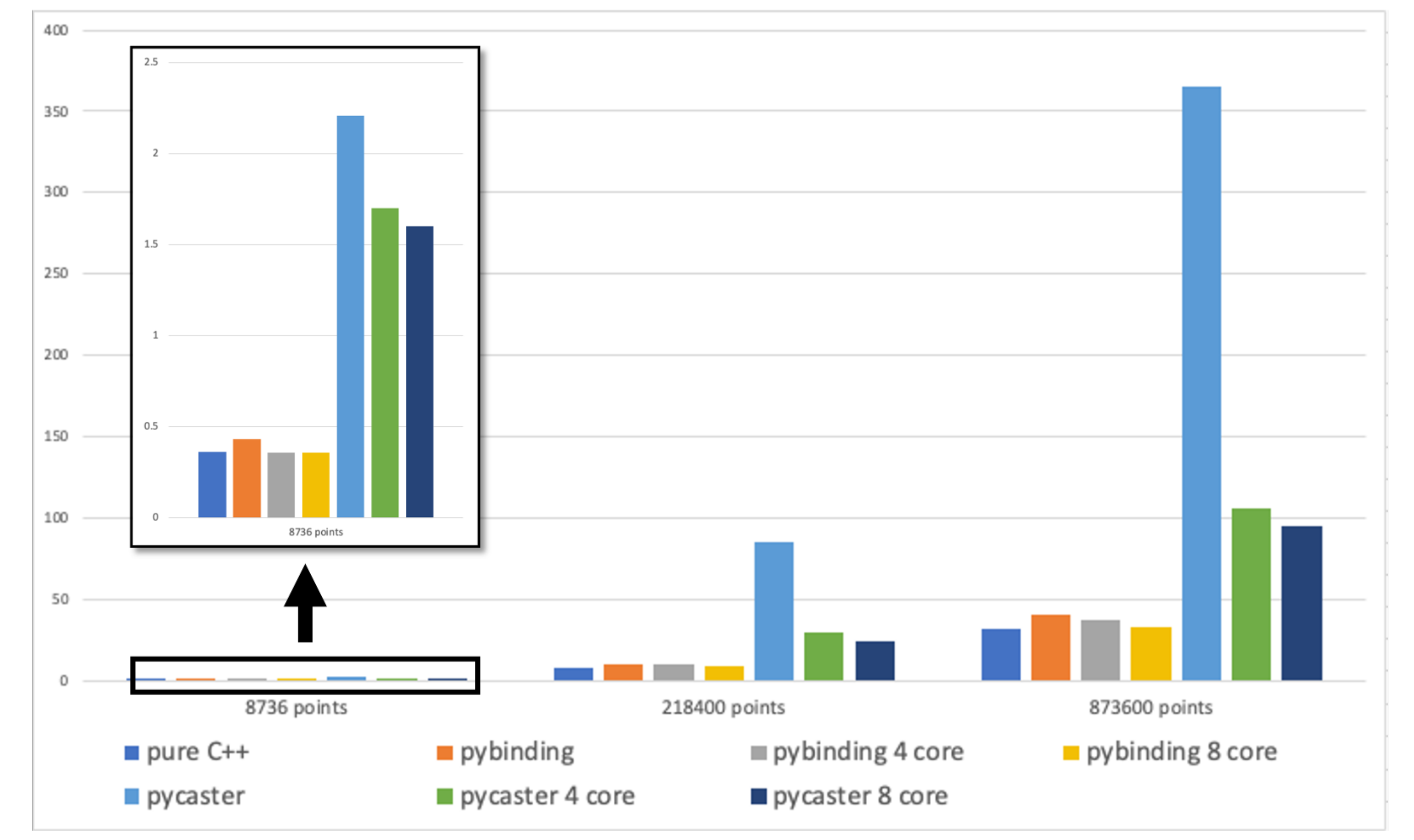

- **To achieve optimal performance, we have created a simulator with scripts in various languages.**
	- **Pure C++(VCG lib) : Using the Find Intersection function, which is one of the functions of VCGlib.**
	- **Pure Python(pycaster) : Using the Find Intersection function, which is one of the functions of pycaster.**
	- **Binded Python(pybind11) : Pybind11 is designed to take advantage of Python's user-friendly environment and C++'s fastest computational speed. Pybind11 allows high-speed code written in C++ to work in Python.**

### **Multiprocessing Runtime per Core**

**Intersection Point by Ray-casting Method**

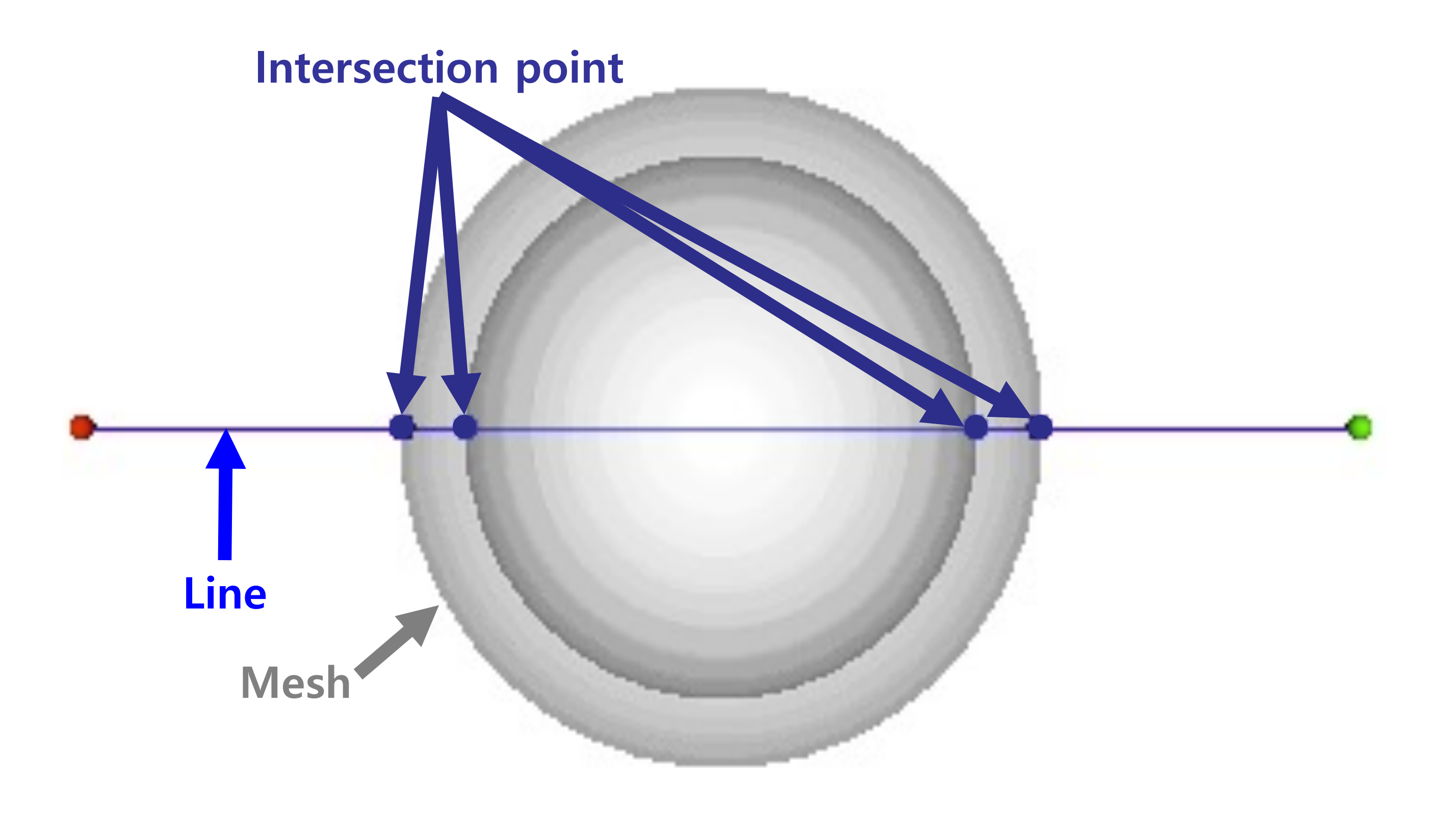

#### **Computation Speed Comparison (sec)**

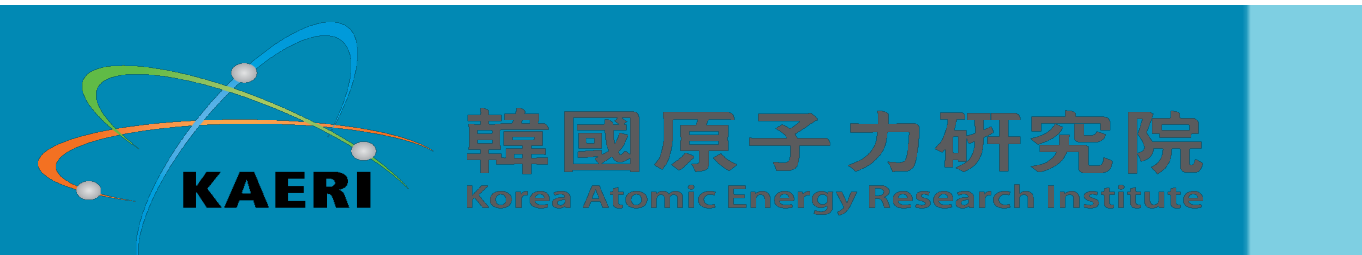

#### **Original mesh data & Scanning data**

## **Simulator Development**

#### **Simulator Runtime Analysis**

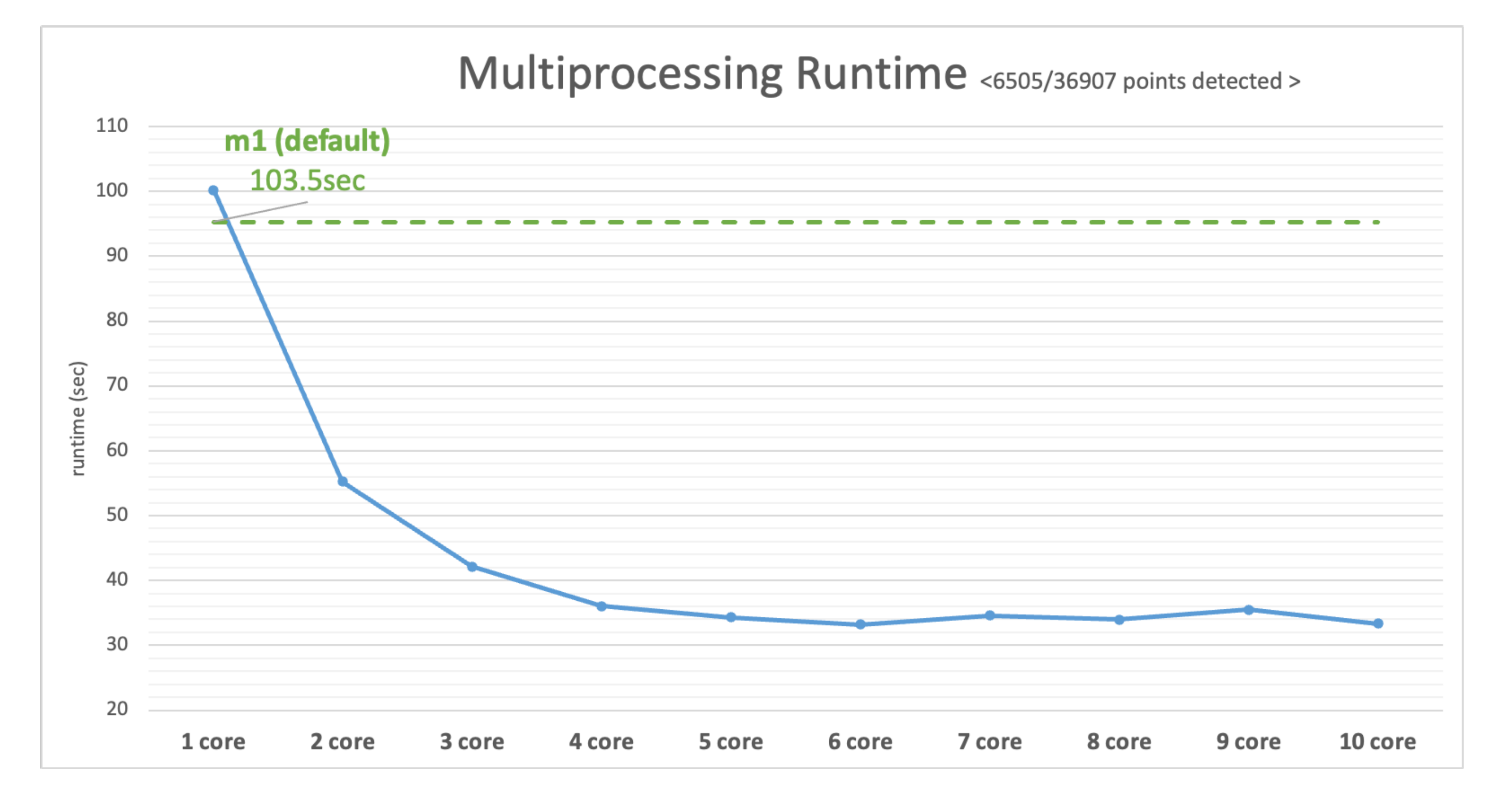